Para poder poner acentos fácilmente vamos a agregar un teclado con la configuración de América Latina.

## Adding a keyboard:

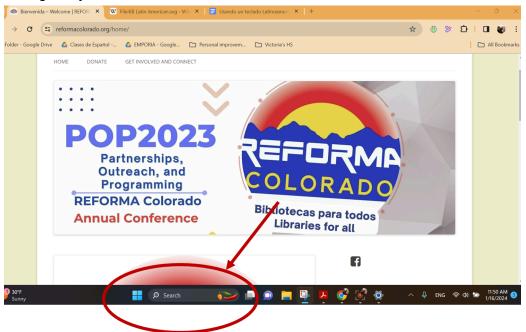

Search for: Add a language to this device

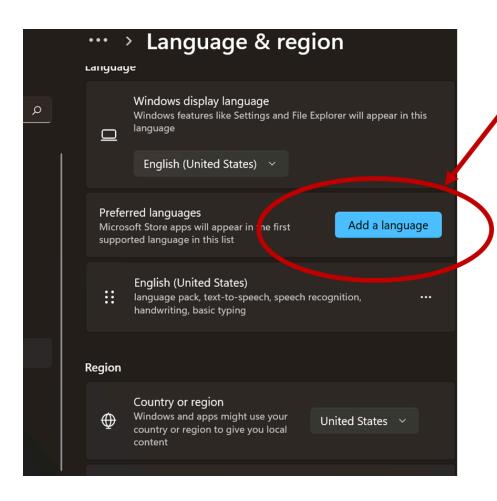

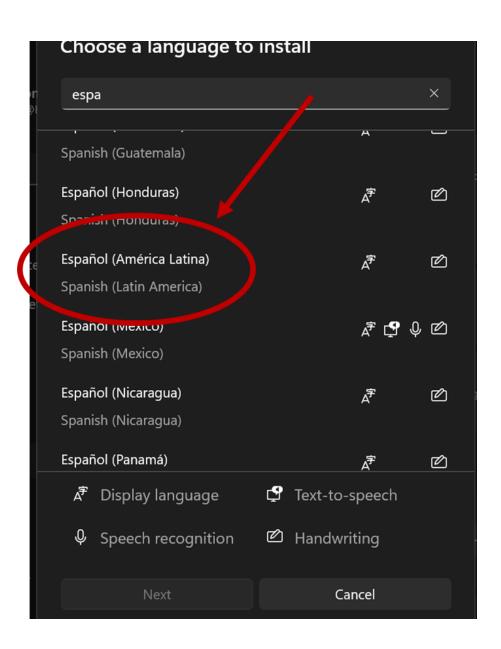

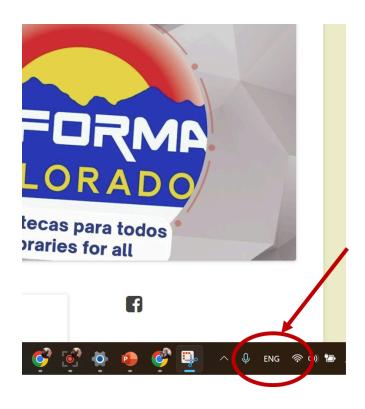

To switch between English and Spanish Keyboards press:

Alt + Shift

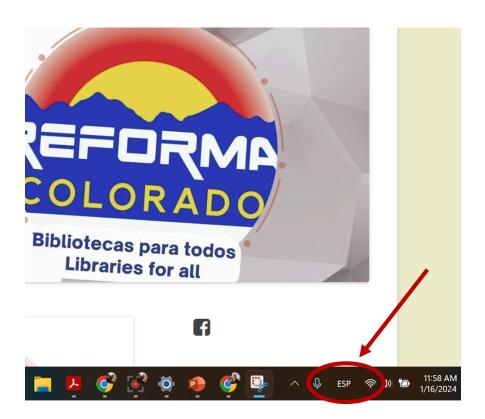

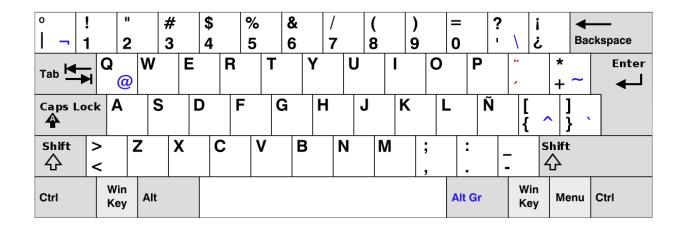

To write the accents press the accent key and release, and then press the letter. The accent key is next to the letter P

The keyboard also has the letter  $\tilde{N}$ , it is located next to the letter L